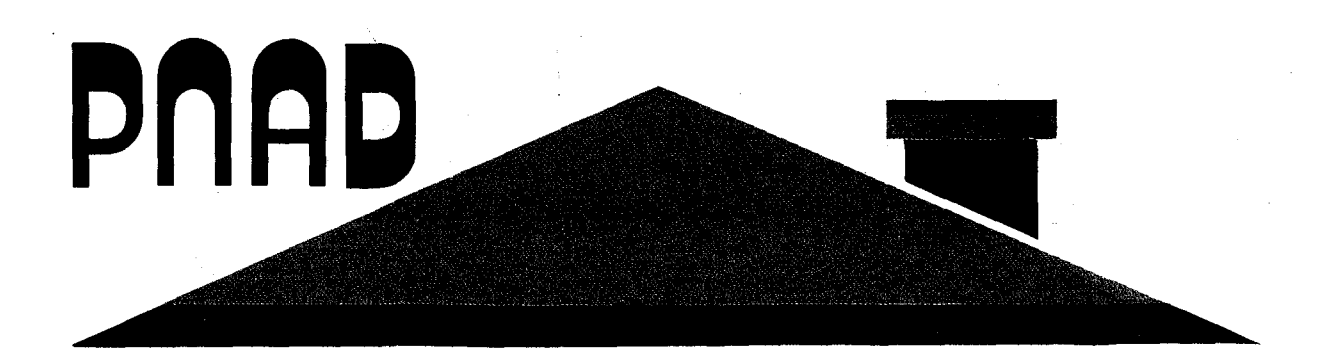

MANUAL OE CRÍTICA VISUAL DE MICROCONSISTÊNCIA, CODIFICAÇÃO E EMPASTAMENTO PNAD DE 1989

# Pesquisa **Nacional por Amostra de Domicílios**

SECRETARIA DE PLANEJAMENTO E COORDENAÇÃO DA PRESIDÊNCIA DA REPÚBLICA ~-,FUNDAÇÃO **INSTITUTO BRASILEIRO DE GEOGRAFIA E ESTATiSTICA - IBGE** 

Diretoria de Pesquisas<br>Departamento de Emprego e Rendimento

SECRETARIA DE PLANEJAMENTO E COORDENAÇÃO DA PRESIDÊNCIA DA REPÚBLICA I B G E - INSTITUTO BRASILEIRO DE GEOGRAFIA E ESTATÍSTICA D P E - DIRETORIA DE PESQUISAS DEREN - DEPARTAMENTO DE EMPREGO E RENDIMENTO

# PESQUISA NACIONAL POR AMOSTRA DE DOMICÍLIOS

 $\sim$   $\sim$ 

MANUAL DE CRÍTICA VISUAL DE MICROCONSISTÊNCIA, CODIFICAÇÃO E EMPASTAMENTO PNAD DE 1989  $\sim 10^{11}$  km  $^{-1}$ 

 $\mathcal{F}^{\mathcal{L}}(q)$  . The  $\mathcal{L}^{\mathcal{L}}(q)$ 

 $\label{eq:2} \mathcal{E}^{(1)} = \mathcal{E}^{(1)} \left( \frac{1}{2} \right) \mathcal{E}^{(1)}$ 

 $\mathcal{L}^{\text{max}}_{\text{max}}$ 

## **APRESENTAÇÃO**

Este **manual,** que trata da **critica visual de microconsistência, codificação e empastamento** dos questionários das pesquisas básica e suplementar da **PNAD de 1989,** apresenta as instruções e critérios para o desenvolvimento destas tarefas.

A pesquisa suplementar da **PNAD de 1989** aborda o tema **trabalho,** estendendo e aprofundando a investigação que é feita na pesquisa básica sobre este assunto de primordial importância para o conhecimento da realidade econômica e social do país.

Em todas as suas etapas, a pesquisa suplementar não foi tratada separada da pesquisa básica por ser, de fato, sua continuação no que concerne à investigação do tema **trabalho.** 

A conscientização deste fato norteou a preparação dest<mark>e</mark> instrumento e deve imbuir todas as pessoas envolvidas no processo de execução, apuração e análise destas duas pesquisas.

Na preparação deste manual procurou-se, ainda, atender as criticas e sugestões recebidas das equipes das Unidades Regionais, buscado alcançar um padrão condizente com os anseios de todos aqueles envolvidos na pesquisa.

> **Nelson de Castro Senra**  Chefe do Departamento de Emprego e Rendimento

# SUMÁRIO

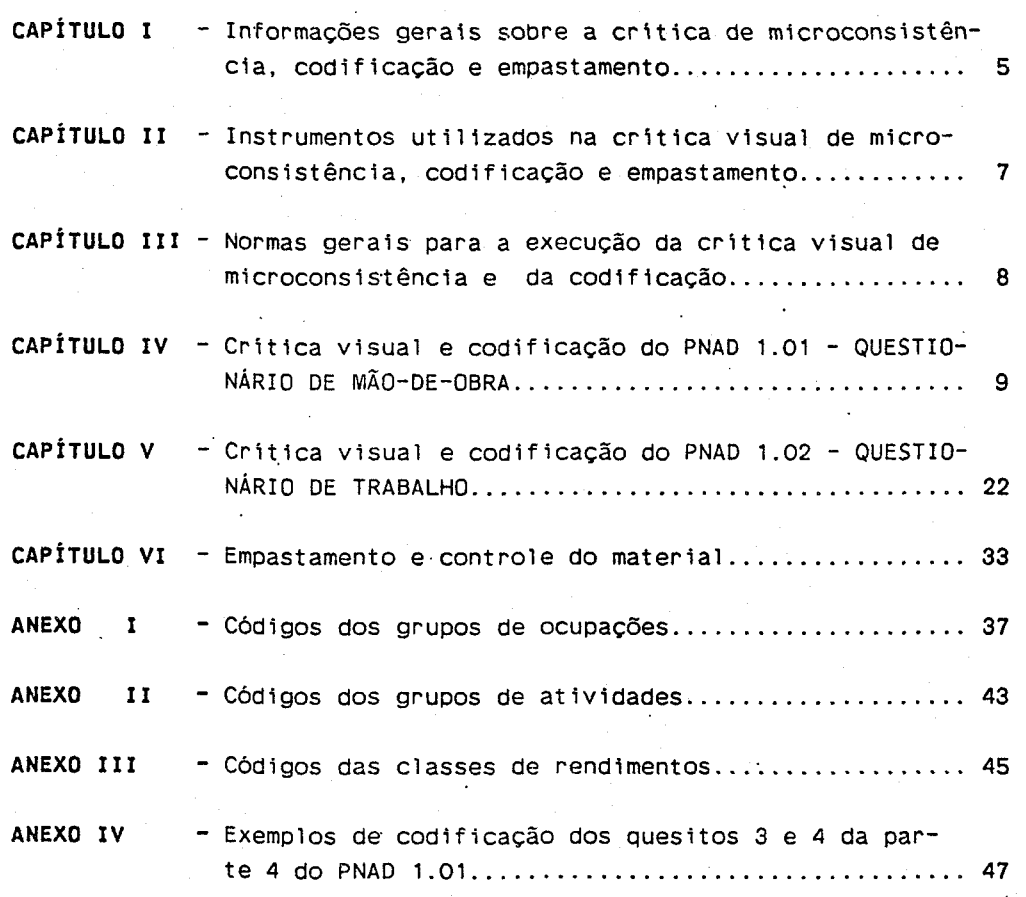

#### **CAPÍTULO I**

# INFORMAÇÕES GERAIS SOBRE A CRÍTICA DE MICROCONSISTÊN-CIA, CODIFICAÇÃO E EMPASTAMENTO

Apôs a operação de entrevista, iniciam-se as fases de apuração dos resultados. Dentre estas, destacam-se a crítica de microconsistência, a codificação e o empastamento.

#### 1 - CRÍTICA DE MICROCONSISTÊNCIA

O objetivo da crítica de microconsistência é garantir a consistência dos dados a nível de cada unidade domiciliar.

A crítica de microconsistência compreende duas etapas:

#### **Crítica visual**

 $\mathcal{L}(\mathcal{A})$  and  $\mathcal{L}(\mathcal{A})$  and  $\mathcal{L}(\mathcal{A})$ 

Nesta etapa efetua-se a crítica dos questionários aplicados em cada unidade domiciliar, verificando-se a compatibilidade das informações e a observância das normas e critérios para o seu preenchimento.

Através desta crítica são captadas as divergências que devem ser eliminadas retornando á unidade domiciliar para o devido esclarecimento e acertos dos registros inconsistentes.

Juntamente com a crítica visual de microconsistência realiza-se a tarefa de codificação.

#### **Crítica semi-automatizada**

Apôs a crítica visual e a codificação, as informações contidas nos questionários são digitadas, segundo um programa de entrada de dados, e submetidas a um plano de crítica eletrónica.

Nesta etapa é feita a verificação de cada falta ou excesso de questionário ou informação, e, também, de cada inconsistência apontada pelo plano de crítica eletrónica. Com base nesta verificação efetuam-se as devidas correções e, em seguida, as informações são novamente submetidas ao plano de crítica eletrônica. Este processo é dado por concluído quando o plano de crítica eletrônica indica que não há mais registros em desacordo com os critérios de aceitação estabelecidos, estando, portanto, as informações consistentes a nível de unidade domiciliar.

 $-5 -$ 

A etapa de crítica semi-automatizada não é tratada neste **manual.** 

 $\sim 10^7$ 

in Don

 $\sim 10^7$ 

 $\frac{1}{2}$  ,  $\frac{1}{2}$  ,

#### **2 - CODIFICAÇÃO**

 $\ddot{\phantom{a}}$ 

O objetivo da codificação de determinadas informações é adequá-las ao programa de entrada de dados no computador, definido para a pesquisa.  $\mathbf{r}$ 

A codificação é desenvolvida paralelamente á crítica visual de microconsistência, uma vez que a correta interpretação das informações depende de um exame criterioso do questionário.

# **3 - EMPASTAMENTO**   $\sim 10^6$

O empastamento dos questionários é efetuado após a crítica visual de microconsistência e a codificáção. O empastamento é realizado com o objetivo de facilitar a localização dos questionários e agilizar a sua movimentação nas etapas subseqüentes, evitando que estes instrumentos sofram danos ou sejam extraviados.

 $\sim 10^{-10}$ 

#### **CAPÍTULO II**

# INSTRUMENTOS UTILIZADOS NA CRÍTICA VISUAL DE MICROCON-SISTÊNCIA, CODIFICAÇÃO E EMPASTAMENTO

Na realização da crítica visual de microconsistência, codificação e empastamento são utilizados os seguintes instrumentos:

- . PNAD 2.01 CADERNETA DA ÁREA DE LISTAGEM;
- **PNAD 2.02**  FOLHA DE REGISTRO DA LISTAGEM;
- **PNAD 2.03**  FOLHA DE REGISTRO DAS UNIDADES EM DOMICÍLIO COLETIVO;
- **PNAD 2.08** ·· FOLHA DE CÁLCULO PARA SELEÇÃO DAS UNIDADES DA ·AMOSTRA;
- . **PNAD 2. 10** ~ RELAÇÃO DAS UNIDADES DA AMOSTRA SELECIONADAS NAS ÁREAS DE NOVAS CONSTRUÇÕES;
- MANUAL DE ENTREVISTA DAS PESQUISAS BÁSICA E SUPLEMENTAR;
- .RELAÇÃO DE CÓDIGOS DE OCUPAÇÃO E ATIVIDADE; e
- REGISTRO DE CONTROLE DO MATERIAL.

Os cinco primeiros instrumentos contêm informações utilizadas para identificação das unidades domiciliares selecionadas nos questionários ·da pesquisa básica e da suplementar. Os PNAD 2.01, PNAD 2.02 e PNAD 2.03 são empregados na operação de listagem, enquanto que o PNAD 2.08 e o PNAD 2. 10 são utiiizados na seleção das unidades domiciliares.

O Manual de Entrevista das Pesquisas Básica e Suplementar da PNAD de 1989 é o instrumento que contém as normas, critérios e instruções para o preenchimento dos questionários.

A Relação de Códigos de Ocupação e Atividade apresenta às ocupações, atividades e os respectivos códigos, por ordem alfabética e por ordem numérica.

O Registro de Controle do Material é o instrumento de controle dos questionários empastados.

#### CAPÍTULO III

# NORMAS GERAIS PARA A EXECUÇÃO DA CRÍTICA VISUAL DE MICROCONSISTÊNCIA E DA CODIFICAÇÃO

Na execução da crítica visual e da codificação é essencial observar se o preenchimento dos quesitos do PNAD 1.01 - QUESTIONÁRIO DE MÃO-DE-OBRA e do PNAD 1.02 - QUESTIONÁRIO DE TRABALHO retrata as instruções contidas no Manual de Entrevista das Pesquisas Básica *e*  ·suplementar da PNAD de 1989 . Portanto, para o desempenho das tarefas de critica visual e codificação é necessário conhecer, primeiramente, as instruções contidas no Manual de Entrevista. Este conhecimento deve ser complementado com as instruções deste Manual de Critica Visual de Microconsistência, Codificação e Empastamento .

Na execução da crítica visual e da codificação devem ser obedecidas as seguintes normas:

- A crítica visual e a codificação dos questionários das unidades domiciliares que compõem um determinado número de controle devem ser realizadas por uma única pessoa;
- A crítica visual e a codificação de um determinado número de controle só podem ser iniciadas quando já tiverem sido recebidos todos os PNAD 1.01 e PNAD 1.02 que lhe pertencem. Portanto, antes de iniciar esta etapa para um determinado número de controle, deve-se .verificar o número de unidades domiciliares selecionadas no PNAD 2.08 ou no PNAD 2. 10, para conferir se todos os questionários foram recebidos, lembrando que não haverá PNAD 1.02 em caso de entrevista não realizada;
- Os PNAD 1.01 e PNAD 1.02 de cada unidade domiciliar devem ser criticados e codificados em conjunto;
- Em caso de erro, informação incompleta ou dúvida no preenchimento do PNAD 1.01 ou PNAD 1.02, deve ser tomada, de imediato, a medida cabível para que seja providenciado o esclarecimento ou a conclusão da entrevista com o informante;
- . Os códigos indicativos de sem declaração só podem ser utilizados depois de esgotados todos os recursos para a obtenção da informação com o informante; e
- . Para efetuar a codificação, correção e preenchimento das informações deve ser utilizada somente caneta esferográfica de tinta vermelha.

 $-8 -$ 

 $\mathcal{L}^{\text{max}}(\mathcal{L}^{\text{max}})$  , where  $\mathcal{L}^{\text{max}}$ 

CAPÍTULO IV

CRÍTICA VISUAL E CODIFICAÇÃO DO PNAD 1.01 - QUESTIO-NÁRIO DE MÃO-DE-OBRA

Na execução da crítica visual e da codificação do PNAD 1.01, além das instruções contidas no Manual de Entrevista das Pesquisas Básica ·e Suplementar da PNAD de 1989 e das normas gerais indicadas no capítulo anterior, devem ser obedecidas as instruções apresentadas a seguir.

Para efetuar acertos em quadrículas e campos preenchidos indevidamente veja os dois últimos procedimentos indicados para o registro das respostas no Capitulo VI do Manual de Entrevista

informante, pode ficar faltando alguma informação no questionário. Quando este fato ocorrer adote os seguintes procedimentos para as Eventualmente, apesar de todos os esforços envidados junto ao informações sem declaração :

> Quando houver omissão de registro em quadrícula, lance 9 no espaço do quesito.

Exemplo :

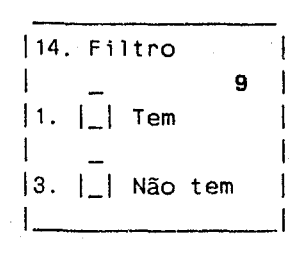

Quando houver omissão no preenchimento de campos destinados a informações numéricas, registre tantos algarismos 9 quantos forem os dígitos previstos para a informação.

Exemplos

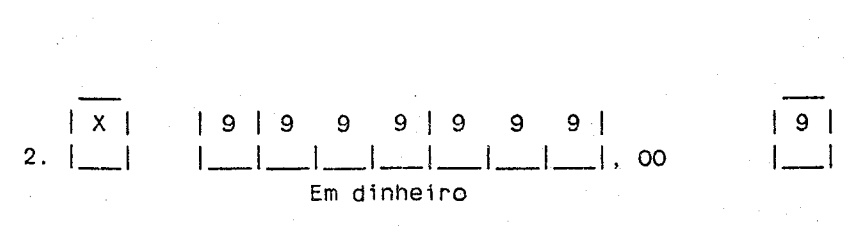

 $| 9 9 | 9 9 |$ 1\_1\_1\_1\_1 Anos Meses

Entretanto, registre:

**.8 8 8 8 8 8** se a omissão for no quesito 13 da parte 2;

**.927** se a omissão for nos quesitos 3 e 20 da parte 4; e

**.902** se a omissão for nos quesitos 4 e 21 da parte 4.

Quando, nos quesitos 8, 9 e 10 da parte 3, houver registro do ano e omissão do dia e/ou do mês do nascimento da pessoa, registre **00** (dois zeros) para o dia e **20** para o mês. Em seguida, calcule a **idade**, de acordo com o ano registrado, e lance-a, com três algarismos, no quesito 10 - Ano.

#### **PARTE** I - **IDENTIFICAÇÃO E CONTROLE**

Para esta parte, adote os seguintes procedimentos:

**Número do setor, Situação, 1. Número de ordem no PNAD 2.02 ou 2.03, 2. Número de controle, 3. Número de série e Nome do município.** 

Nos questionários que não estiverem com etiqueta, consulte os PNAD 2.01, PNAD 2.02 e PNAD 2.03 para conferir estes quesitos. Em caso de haver alguma incorreção, proceda ao devido acerto.

**QUESITO 4 - Semana** 

Este quesito não pode ser preenchido. Se houver algum registro, anule-o.

#### **QUESITO 6 -** Ti~o **de entrevista**

Se a entrevista foi realizada a quadrícula correspondente ao código **01** deve estar assinalada e os quesitos seguintes preenchidos. Se algum dos quesitos seguintes estiver em branco, preencha-o de acordo com as informações contidas no questionário.

Quando, por algum motivo, a entrevista não tiver sido realizada, deve estar indicado um dos códigos de 02 a 12 e os quesitos seguintes não devem estar preenchidos. Se houver algum registro nos quesitos seguintes, anule-o.

#### QUESITOS 7 E 8 - Moradores

Ao examinar estes quesitos esteja atento às unidades domiciliares com questionários PNAD 1.01 suplementar, ou seja, com mais de 11 moradores.

#### QUESITO 7 - Total de moradores

Verifique se o número registrado neste quesito confere com o total de pessoas lançadas na parte 3. Se for diferente, anule-o e registre o número de pessoas que foram arroladas na parte 3.

#### QUESITO 8 - Moradores de 10 anos ou mais

Verifique se o número registrado neste quesito confere com o de pessoas, lançadas na parte 3, que tinham 10 anos ou mais de idade e<mark>m</mark> 30 de setembro de 1989. Se for diferente, anule-o e registre o certo, de acordo com a parte 3.

#### Questionário suplementar

Verifique se à registro foi feito corretamente. Se houver erro, faça a correção.

#### Número de-folhas internas

A crítica deste registro deve ser efetuada após a verificação do lançamento, na parte 4, de todas as pessoas de 10 anos ou mais de idade em 30 de setembro de 1989.

Verifique se o número.registrado neste quesito confere com o de PNAD 1.01 - FOLHA INTERNA utilizados. Se houver divergência, efetue a correção.

#### PARTE *2* - PARA DOMICÍLIO

Na critica desta parte, além de verificar se o quesito foi devidamente preenchido, deve-se observar as condições de compatibilidade de determinadas informações, que são indicadas a seguir. Caso alguma destas condições não se verifique e, consequentemente, os registros sejam incompatíveis, tome as devidas providências para que haja o retorno ao domicílio para obter a informação correta.

#### QUESITO 1 - Espécie do domicilio

Quando estiver assinalada a quadricula correspondente ao  $\text{còdige}$  2 - Particular Permanente, todos os demais quesitos desta parte devem estar preenchidos. se. entretanto. estiver assinalada a quadricula correspondente ao código 4 ou 6 , todos os demais quesitos desta parte devem estar em branco.

QUESITO 2 - Tipo

Se neste quesito estiver assinalada a quadricula correspondente ao código 1 - Casa, <mark>3 -</mark> Apartamento ou <mark>1 - Quarto ou C</mark>ômodo, no quesito 3 - PAREDE deve estar indicado o código O - Al,venaria ou 2 - Madeira Aparelhada.

dente ao código 5 - Rústico, no quesito 3 -·PAREDE deve estar indicado o código 4 -Taipa Não Revestida, $\mathbf{6}$  -Madeira Aproveitada ou Se neste quesito estiver assinalada a quadrícula correspon- $8 -$  Outra.

QUESITOS 3, 4 E 5

Se em algum destes quesitos estiver registrada a quadricula correspondente ao código 8 - Outro (a), verifique, através do esclarecimento colocado no espaço destinado a observações, se o enquadramento da informação está correto. Sendo necessário, faça o devido acerto.

 $\sim 10^{-1}$ 

QUESITOS 7 E 8

Se no quesito 7 - ESGOTAMENTO SANITÁRIO estiver assinalada a quadrícula correspondente ao código 8 - Não Tem, no quesito 8 - USO DA INSTALAÇÃO SANITÁRIA deve estar 1ndicado o código 5 - Não Tem e viceversa.

QUESITO 11 - Cômodos

O total de cómodos deve ser maior ou igual ao número de cômodos servindo de dormitório.

O número de cômodos servindo de dormitório deve ser menor ou igual ao total de moradores.

#### **QUESITOS\_ 12 E 13**

Se no quesito 12 - CONDIÇÃO DE OCUPAÇÃO estiver assinalada a quadrícula correspondente ao código **O** - Próprio - Já Acabou de Pagar, **6** - Cedido ou 8 - Outra, o registro no quesito 13 - ALUGUEL OU PRESTAÇÃO MENSAL deve estar indicando o código **999999** - Não Paga.

Entretanto, se no quesito 12 estiver assinalada a quadrícula **2** -. Próprio - Não Acabou de Pagar ou **4** - Alugado, deve estar r~gistrado no quesito 13 o valor correspondente ao aluguel ou à prestação mensal.

#### **PARTE 3 - PARA MORADORES**

Na crítica desta parte, além de verificar se o quesito foi devidamente preenchido, deve-se observar se foram obedecidas as condições \_que estão indicadas a seguir. Caso alguma delas não tenha sido atendida, tome as providências cabíveis para que seja verificada com o informante, exceto quando o procedimento de correção já está definido nestas instruções.

# **QUESITO 3 - Sexo**

Verifique se o nome da pessoa é compatível com o código indicado neste quesito, lembrando que determinados nomes, em especial aqueles terminados com a letra **i ou y,** são comuns para ambos os sexos.

#### **QUESITOS 4, 5 E 6**

Verifique se os códigos registrados nestes quesitos são compatíveis com os impressos no rodapé do questionário.

#### **QUESITOS 5 E 6**

Se, nestes quesitos, houver registro do código **6** - Pensionista, deve existir lançamento do valor do aluguel no quesito 28 da parte 4 referente ao chefe da unidade domiciliar.

Este lançamento na parte 4 para o chefe da unidade domiciliar só não é obrigatório no caso especial em que o domicílio é composto por moradores sem laços de parentesco ou dependência doméstica. Neste caso um dos moradores é eleito como chefe e os demais são considerados como pensionistas.

#### **QUESITOS 8, 9 E 10 - Data de nascimento**

Para as pessoas de 5 anos ou mais de idade em **30 de setembro de 1989** , verifique se foram feitos os registros cabíveis nos quesitos de 11 a 18. Para as pessoas de menos de 5 anos de idade naquela data, os quesitos de 11 a 18 devem estar em branco.

 $\label{eq:2.1} \begin{split} \mathcal{L}_{\text{max}}(\mathbf{r}) & = \mathcal{L}_{\text{max}}(\mathbf{r}) \mathcal{L}_{\text{max}}(\mathbf{r}) \mathcal{L}_{\text{max}}(\mathbf{r}) \mathcal{L}_{\text{max}}(\mathbf{r}) \mathcal{L}_{\text{max}}(\mathbf{r}) \mathcal{L}_{\text{max}}(\mathbf{r}) \mathcal{L}_{\text{max}}(\mathbf{r}) \mathcal{L}_{\text{max}}(\mathbf{r}) \mathcal{L}_{\text{max}}(\mathbf{r}) \mathcal{L}_{\text{max}}(\mathbf{r}) \mathcal{L}_{\text{max}}(\mathbf{r})$ 

Verifique, também, se houve preenchimento da parte 4 para todas as pessoas que tinham 10 anos ou mais de idade em **30 de setembro de 1989.** 

#### **QUESITO 14 - Freqüenta escola - código do grau**

Para as pessoas com lançamento no quesito 13 - NOME DO GRAU, verifique a informação complementar constante no quesito 18 - ESPÉCIE DO CURSO e registre, conforme o caso, o código:

 $\mathcal{L}^{\text{max}}_{\text{max}}$  and  $\mathcal{L}^{\text{max}}_{\text{max}}$ 

**04** - para o 1° grau;

**05** - para o 2º grau;

**06** - para o superior;

**07** - para o pré-escolar;

**08** - para a alfabetização de adultos;

09 - para o supletivo de 1° grau (ministrado em escola);

10 - para o supletivo de 2° grau (ministrado em escola);

**<sup>11</sup>**- para o supletivo de 1º grau (através de rádio e televisão);

**<sup>12</sup>**- para o supletivo de 2° grau (através de rádio e televisão);

**13** - para o supletivo sem especificação de grau;

**<sup>14</sup>**- para o pré-vestibular; ou

**·15** - para o mestrado ou doutorado.

## **QUESITO 17 - Não freqüenta escola - código do grau da última série conclui da**

Para as pessoas com lançamento no quesito 16 - NOME DO GRAU DA ÚLTIMA SÉRIE CONCLUÍDA, verifique a informação constante no quesito 18 - ESPÉCIE DO CURSO e registre, conforme o caso, o código:

 $\mathcal{A}^{\text{max}}_{\text{max}}$  and  $\mathcal{A}^{\text{max}}_{\text{max}}$ 

**01** - para o elementar; b2 - para o médio 1• ciclo; **03** - para o méd1o 2° ciclo; **04** - para o 1° grau; **05** - para o 2º grau; · **06** -. para o superior; ou 07 - para o mestrado ou doutorado.

Observe que, na codificação deste quesito, a informação do quesito 18 - ESPÉCIE DO CURSO só deverá ser levada em conta se não houver registro no quesito 13 - NOME DO GRAU.

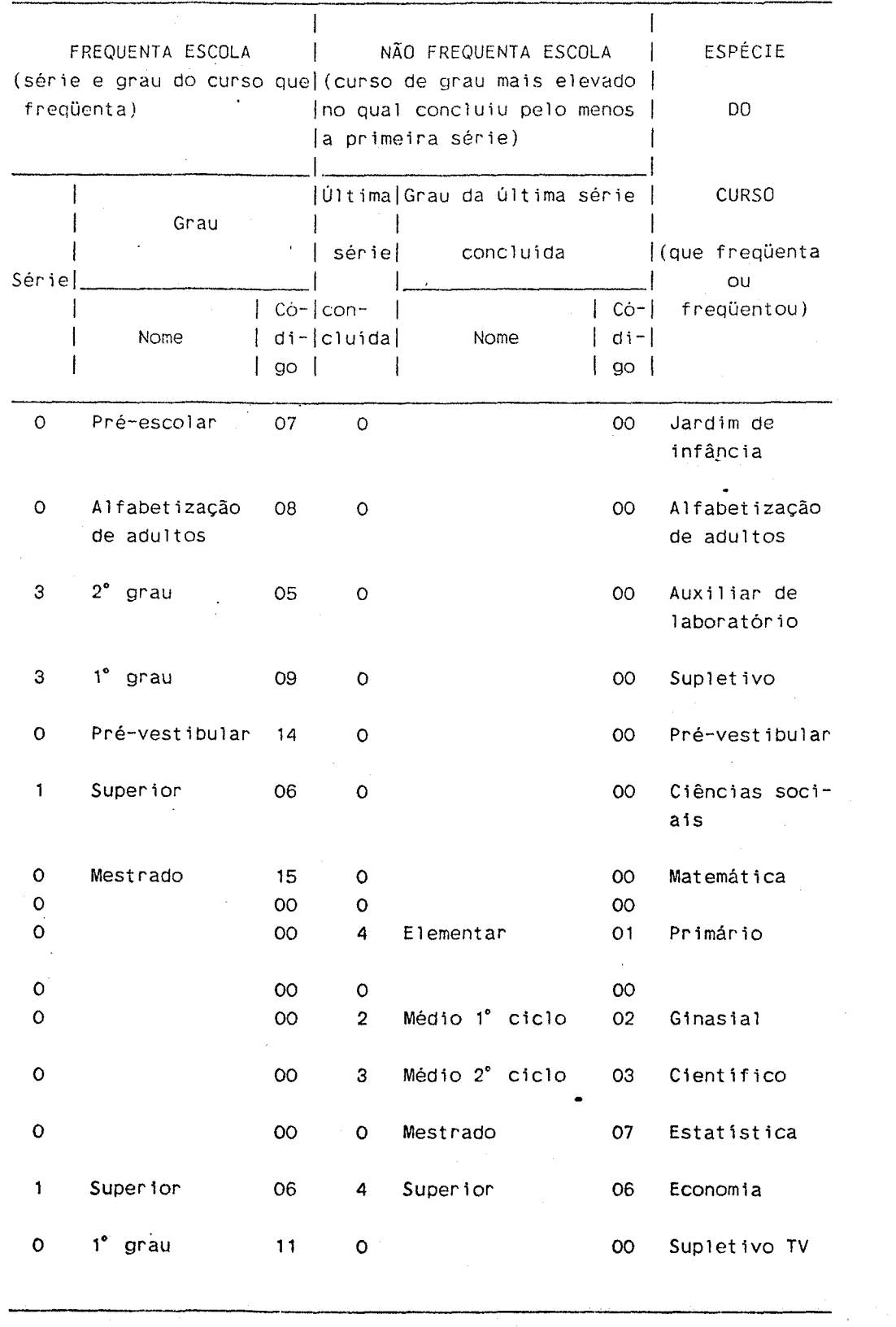

# Exemplos do codificação dos quesitos 14 e **<sup>17</sup>**

 $\sim$ 

 $\label{eq:2.1} \frac{1}{\sqrt{2}}\left(\frac{1}{\sqrt{2}}\right)^{2} \left(\frac{1}{\sqrt{2}}\right)^{2} \left(\frac{1}{\sqrt{2}}\right)^{2} \left(\frac{1}{\sqrt{2}}\right)^{2} \left(\frac{1}{\sqrt{2}}\right)^{2} \left(\frac{1}{\sqrt{2}}\right)^{2} \left(\frac{1}{\sqrt{2}}\right)^{2} \left(\frac{1}{\sqrt{2}}\right)^{2} \left(\frac{1}{\sqrt{2}}\right)^{2} \left(\frac{1}{\sqrt{2}}\right)^{2} \left(\frac{1}{\sqrt{2}}\right)^{2} \left(\$ 

#### PARTE 4 - PARA PESSOAS DE 10 ANOS OU MAIS

 $\mathcal{O}(\mathcal{O}(1000) \times 10^{-100} \, \mathrm{g}^{-1}$ 

Na crítica desta parte, que deve ser preenchida para toda pessoa de 10 anos ou mais de idade em 30 de setembro de 1989, deve ser observado, primeiramente, se a seqüência das perguntas foi rigorosamente obedecida.

A inobservância da seqüência das perguntas e o descumprimento das condições indicadas a seguir determinam a necessidade de contactar o informante para fazer as devidas correções. Esta medida só não deve ser tomada nos casos específicos em que o procedimento de correção já está definido nestas instruções.

#### PNAD 1.01 - FOLHA INTERNA

Quando os registros da pessoa constarem do PNAD 1.01 - FOLHA INTERNA verifique o preenchimento dos quesitos NÚMERO DO SETOR, 1 - NÚMERO DE ORDEM NO PNAD 2.02 ou 2.03, 2 - NÚMERO DE CONTROLE e 3 - NÚMERO DE SÉRIE, através das informações contidas no PNAD 1.01. Se houver algum registro incorreto, efetue o devido acerto.

Verifique, ainda, se o quesito NÚMERO DA FOLHA está com o registro correto. Se não estiver certo, efetue a correção.

 $\label{eq:2.1} \frac{1}{\sqrt{2}}\sum_{i=1}^n\frac{1}{\sqrt{2}}\sum_{i=1}^n\frac{1}{\sqrt{2}}\sum_{i=1}^n\frac{1}{\sqrt{2}}\sum_{i=1}^n\frac{1}{\sqrt{2}}\sum_{i=1}^n\frac{1}{\sqrt{2}}\sum_{i=1}^n\frac{1}{\sqrt{2}}\sum_{i=1}^n\frac{1}{\sqrt{2}}\sum_{i=1}^n\frac{1}{\sqrt{2}}\sum_{i=1}^n\frac{1}{\sqrt{2}}\sum_{i=1}^n\frac{1}{\sqrt{2}}\sum_{i=1}^n\frac$ 

#### NÚMERO DE ORDEM

Verifique, através do registro do nome, se o lançamento efetuado neste campo corresponde ao NÚMERO DE ORDEM que a pessoa recebeu ao ser arrolada na parte 3.

QUESITO 2 - ... tinha mais de um trabalho na semana de 24 a 30 de setembro ?

Se estiver assinalada a quadrícula correspondente ao código - Sim, deve haver registro nos quesitos 9 e 10. Entretanto,-se estiver indicado o código <mark>3 -</mark> Não, os quesitos 9 e 10 devem estar em branco.

QUESITO 3 - Qual a ocupação que . . . exercia no trabalho que tinha na semana de 24 a 30 de setembro ?

Para codificar a informação deste quesito, utilize a RELAÇÃO DE CÓDIGOS DE OCUPAÇÃO E ATIVIDADE e observe, também, os lançamentos dos quesitos 4 e 5.<br>Alemania de seu alemão de 1990

Para facilitar a localização das informações na RELAÇÃO DE CÓDIGOS DE OCUPAÇÃO E ATIVIDADE consulte o **Anexo I.** 

**QUESITO 4 - Onde** ... **exercia o trabalho que tinha na semana de 24 a 30 de setembro** ?

Para codificar a informação deste quesito utilize a RELAÇÃO **DE** CÓDIGOS DE OCUPAÇÃO E ATIVIDADE e observe, também, os lançamentos dos quesitos 3 e 5.

Para facilitar a localização das informações na RELAÇÃO DE CÓDIGOS DE OCUPAÇÃO E ATIVIDADE consulte o **Anexo** II .

#### **EXEMPLOS DE CODIFICAÇÃO DOS QUESITOS 3 E 4**

Veja no **Anexo IV.** 

# **QUESITO 5 - No trabalho que tinha na semana de 24 a 30 de setembro, era:**

Se estiver assinalada a quadrícula correspondente ao código **<sup>O</sup>**- Não Remunerado, o registro do quesito 8 deve ser maior ou igual a **<sup>15</sup> horas** .

**QUESITO 7 - Qual o rendimento mensal que** . . **ganhava normalmente no trabalho que tinha na semana de 24 a 30 de setembro** ?

Neste quesito pode haver registro para um único código ou simultaneamente para os códigos **2 e 4.** Portanto, quando estiver assinalada a quadrícula correspondente ao código **6**  - Somente em Benefícios não deve haver qualquer outro registro neste quesito.

Verifique se está assinalada a quadrícula correspondente aos campos em qúe houve registro de valor e vice-versa. Se houver registro de valor mas a quadrícula correspondente estiver em branco, assinale-a.

No caso de estar indicado, no espaço destinadó a observações, que a pessoa teve prejuízo, a quadrícula correspondente ao código **2 ou 4**  deve estar assinalada e os campos destinados ao registro do valor devem estar em branco.

Quando estiver assinalada a quadrícula correspondente ao código **2 ou 4** registre o código correspondente ao rendimento no quadrado à direita, de acordo com a tabela encontrada no Anexo III.

Exemplo :

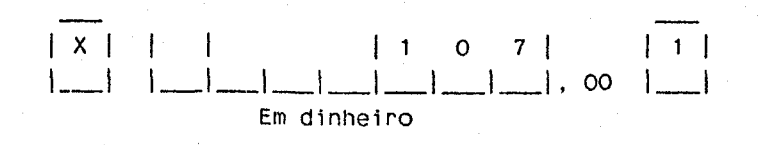

QUESITO 8 - Quantas horas ... trabalhava normalmente por semana no trabalho que tinha na semana de 24 a 30 de setembro?

Observe que o número máximo de horas registradas neste quesito deve ser 98 , uma vez que o número 99 é utilizado para indicar a omissão do dado.

#### QUESITOS 9 E 10

Se o quesito 2 estiver em branco e houver preenchimento dos quesitos 9 e 10, assinale a quadrícula correspondente ao código  $1 - 5$ im do quesito 2.

QUESITO 9 - Qual o rendimento mensal que . ganhava normalmente no(s} outro(s) trabalho(s) que tinha na semana de 24 a 30 de setembro ?

Neste quesito pode haver registro para um único código ou simultaneamente para os códigos  $1 \text{ e } 3$ . Portanto, quando estiver assinalada a quadrícula correspondente ao código 5 - Somente em Benefícios ou .7 - Não Remunerado, deve haver um único registro neste quesito.

Quando estiver assinalada a quadrícula 7 - Não Remunerado, o registro do quesito 10 deve ser maior ou igual a 15 horas

Veja as instruções do quesito 7, a partir do segundo parágrafo, lembrando que este quesito refere-se ao(s) outro(s) trabalho(s) que a pessoa tinha na·semana de referência e os códigos 1 e 3 devem ser considerados em lugar dos códigos 2 e 4

# QUESITO 10 - Quantas horas ... trabalhava normalmente por semana no(s) outro(s) trabalho(s) que tinha na semana de 24 a 30 de setembro ?

Observe que o ·número máximo de horas registradas neste quesito deve ser 98 , uma vez que o número 99 é utilizado para indicar <mark>a</mark> omissão do dado.

Some as horas registradas para · o trabàlho principal (quesito 8) com as lançadas neste quesito para o(s) outro(s) trabalho(s). Lembrando que a semana tem 168 horas, verifique se o resultado da soma é menor que este número. No caso da soma ser menor que 168 horas mas ultrapassar 98 horas, verifique se há algum esclarecimento em observações valiaando as informações.

QUESITO 12 - ... contribuia para instituto de previdência federal, estadual ou municipal ?

Se o quesito 11 estiver em branco e houver registro em uma das quadriculas do quesito 12, assinale a quadricula correspondente ao  $\text{código}$  1 - Sim do quesito 11.

QUESITO 14 - . . . tomou alguma providência para conseguir trabalho no<br>período de 2 a 31 de agosto 2 período de 2 a 31 de agosto ?  $\mathcal{L}_{\text{max}}$ 

Se neste quesito estiver assinalada a quadricula  $2 - 5$ im, no  $\bar{ }$ quesito 16 deve estar registrado 88 88 .

QUESITO 15 - Qual a providência que . tomou para conseguir trabalho ?

Se estiver assinalada a quadrícula correspondente ao código 6 - Outra, verifique, através do esclarecimento colocado na linha pontilhada, se o enquadramento da informação está correto.

QUESITO 16 - Em 30 de setembro de 1989, fazia quanto tempo que . . . estava procurando trabalho ?

Os campos destinados aos meses e semanas devem, ambos, estar preenchidos com dois algarismos.

Se, no quesito 1, estiver assinalada a quadrícula correspondente ao código 3 - Procurou Trabalho, não pode haver o registro 88 88 neste quesito.

QUESITO 19 - Em 30 de setembro de 1989, fez quantp tempo que ... saiu do último trabalho remunerado que teve ?

Os campos destinados aos anos e meses devem, ambos, estar preenchidos com dois algarismos.

Quando o registro do quesito 16 for diferente de 88 88 observe que o tempo de procura de trabalho deve ser menor ou lgual ao tempo decorrido desde que a pessoa saiu do último trabalho remunerado. Ao comparar estes registros esteja atento para. o fato de que neste

n seria quesito o registro é feito em anos e meses, enquanto que·no quesito 16 o tempo é medido em meses e semanas.

Verifique se o tempo registrado neste quesito é menor que a idade da pessoa.

**QUESITOS 20 E 21** 

 $\ddot{\phantom{a}}$ 

Veja as instruções constantes nos quesitos 3 e 4.

**QUESITO. 23 - Durante quanto tempo** ... **trabalhou no último emprego que teve** ?

Os campos destinados aos anos e meses devem, ambos, estar preenchidos com dois algarismos.

Observe que a soma do tempo registrado neste quesito com o lançado no quesito 19 deve ser menor que a idade da pessoa.

**QUESITO 28 - Qual o rendimento mensal que** . **recebia normalmente de:** 

As quadriculas correspondentes aos campos em que houver registros de valor devem estar assinaladas e vice-versa.

Para cada registro que houver sido efetuado, lance o código correspondente ao rendimento no quadrado à direita, de acordo com a tabela encontrada no **Anexo III** .

#### CAPÍTULO V

# CRÍTICA VISUAL E CODIFICAÇÃO DO PNAD 1.02 - QUESTIONÁ-RIO DE TRABALHO

Na execução da crítica visual e da codificação do PNAD 1.02, além das instruções contidas no Manual de Entrevista da Pesquisa Básica e Suplementar da PNAD de 1989 e das normas gerais indicadas no Capítulo III deste Manual , devem ser obedecidas as orientações apresentadas a ·seguir.

Sempre que a entrevista for do tipo realizada o PNAD 1.02 deve, obrigatoriamente, ser preenchido. Entretanto, nos casos de entrevista não realizada o PNAD 1.02 não é preenchido.

Para efetuar acertos em quadrículas e campos preenchidos indevidamente veja os dois últimos procedimentos indicados para o registro das respostas no Capitulo VI do referido Manual de Entrevista

Eventualmente, apesar de todos os esforços envidados junto ao informante, pode ficar faltando alguma informação no questionário. Quando este fato ocorrer, adote os seguintes procedimentos para as informações sem declaração.

#### Omissão da parte 03

Se houver omissão da parte 03 e o quesito 2 da parte 4 do PNAD 1.01 estiver sem declaração, registre 9 no espaço do quesito 1 da parte 03.

#### Omissão de todos os quesitos da parte 04

*Se* houver omissão de toda a parte 04 e o quesito 11 da parte 4 do PNAD 1.01 estiver sem declaração, registre o (zero) no espaço do quesito 1. Entretanto, se o quesito 11 da parte 4 do PNAD 1.01 tiver declaração, lance esta informação no quesito 1. Se este lançamento for efetuado na quadrícula correspondente ao código 1 do quesito 1, registre 9 nos quesitos 2, 3, 4, 5, 8, 9 e 10, preencha os campos do quesito 6 com o código 927 e os do quesito 7 com o código 902 . Se o lançamento for efetuado na quadrícula correspondente ao código 3 do quesito 1, registre 9 nos quesitos 3, 8, 9 e 10, preencha os campos do quesito 6 com o código 927 e os do quesito 7 com o código 902 .

**Omissão de todos os quesitos** *da* **parte 08·, 11, 17 ou 18**  Registre **O** (zero) no espaço do quesito da parte omitida, ficando os demais quesitos em branco.

**Exemplo:** 

 $\mathcal{I}(\mathcal{A})$  , and  $\mathcal{I}(\mathcal{A})$ 

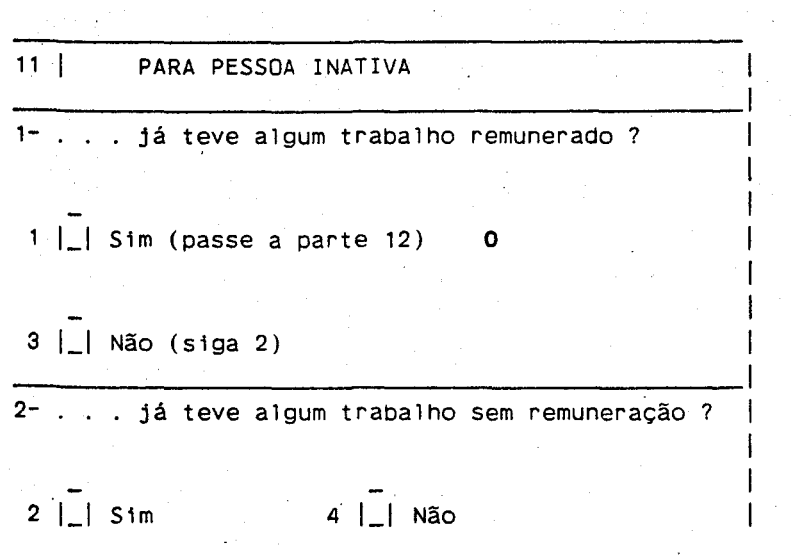

#### **Omissão da parte 05**

Se houver omissão da parte 05 e estiverem sem declaração as informações da parte 4 do PNAD 1.01 que permitiriam o preenchimento desta parte do PNAD 1.02, registre **99** no espaço do quesito 1. Entretanto, se houver declaração no PNAD 1.01 que permita fazer o registro nesta parte, faça o seu lançamento.

**Omissão da parte 06, 13 ou 14** 

Registre **O** (zero) no espaço do quesito 1.

**Omissão da parte 07** 

Registre **88** nos campos destinados ao lançamento do número de pessoas não remuneradas no quesito 1.

#### **Omissão dos dois quesitos da parte 09 ou 16**

Deixe o quesito 2 em branco e, no quesito 1, assinale a quadrícula correspondende ao código **1** e lance **O** (zero) no campo correspondente.

#### **Exemplo:**

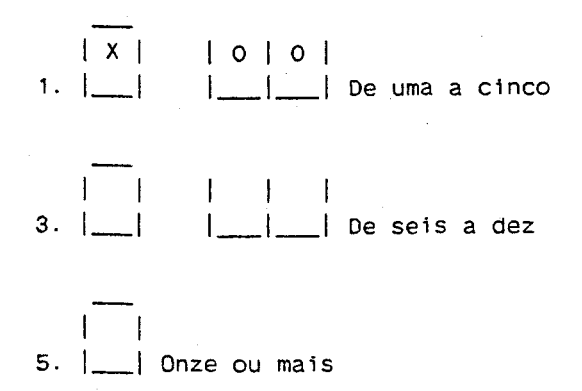

#### **Omissão do quesito 1 da parte 09 ou 16**

Se o quesito 2 estiver preenchido, assinale, no quesito 1 que está em branco, a quadrícula referente ao código **3** e lance **98** no campo correspondente.

#### **Exemplo**

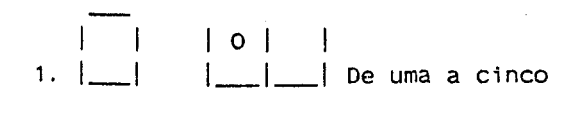

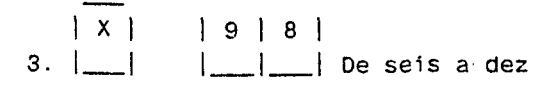

 $\overline{\phantom{0}}$ 5. 1\_1 Onze ou mais

#### **Omissão de todos os quesitos da parte 10 ou 12**

Registre **88** tanto nos campos destinados aos anos como aos meses do quesito **1.** Os demais quesitos ficam em branco.

#### Omissão da parte 15

Registre 88 em ambos os campos, anos e meses, do quesito

group of the state of the state

#### Exemplo:

1 8 8 1 8 8 1 l~l~l~l~I Anos Meses

#### Omissão de quesito

Nos demais casos em que há omissão de quesito, adote os dois primeiros procedimentos indicados para o PNAD 1.01 (Capitulo IV).

#### PARTE I - IDENTIFICAÇÃO E CONTROLE

Para esta parte adote os seguintes procedimentos:

Número do setor, Situação, 1- Número de ordem no PNAD 2.02 ou 2.03, 2- Número de controle, 3- Número de série e Nome do município.

Nos questionários que não estiverem com a etiqueta, consulte os registros correspondentes do PNAD 1.01, já examinados, para verificar estes quesitos. Em caso de haver alguma divergência, proceda a devida correção.

#### QUESITO 4 - Número de folhas internas

Faça o exame deste quesito depois de certificar-se que houve lançamento, neste questionário, para todas as pessoas de 10 anos ou mais de idade em 30 de setembro de 1989.

Verifique se o número registrado neste quesito confere com o de PNAD 1.02 - FOLHA INTERNA utilizados. Se houver divergência, efetue a devida correção.

#### QUESITOS 5 A 14 - Total de pessoas

O exame destes quesitos deve ser efetuado após a crítica das demais informações do questionário.

Verifique os registros destes quesitos e se houver erro, **faça**  a devida correção.

#### **PARTE 02 - IDENTIFICAÇÃO DA PESSOA**

Certifique-se de que há registro na parte 02 deste questionário para todas as pessoas de 10 anos ou mais de idade em **30 de setembro de 1989** que foram arroladas na parte 3 do PNAD 1.01.

Se houver falta de alguma pessoa de 10 anos ou mais de idade torne, de imediato, as medidas adequadas para a obtenção da entrevista da pessoa omitida.

#### **QUESITO. 1 - Número ·de ordem no PNAD 1.01**

Verifique, atràvés do registro do nome, se o lançamento efetuado neste campo corresponde ao NÚMERO DE ORDEM que a pessoa recebeu ao ser arrolada na parte 3 do PNAD 1.01.

#### **PARTES 03 A 18**

Inicialmente verifique, de acordo com as informações contidas no PNAD 1.01, se o quesito 1 da parte 5 e, se for o caso, o quesito **1** das partes 3 e 4 foram corretamente preenchidos. É essencial que estas info~mações iniciais estejam corretas, uma vez que determinam o preenchimento das partes e quesitos seguirites.

Estando estas informações iniciais corretas, verifique, em seguida, se a seqüência das perguntas foi rigorosamente obêdecida.

Incorreções no ·preenchimento do quesito 1 das partes 3, 4 e 5, a- inobservância da seqüência das perguntas e o descumprimento de determinadas condições indicadas a seguir determinam que sejam tomadas as medidas necessárias para contactar o informante a fim de fazer as devidas correções.

#### PARTE 04 - PARA PESSOA COM MAIS DE UM TRABALHO

QUESITO 5 - Nesse trabalho secundário, . . . contribuia para instituto de previdência: federal, estadual ou municipa\ ?

Se o quesito 4 estiver em branco e houver registro em uma das quadrículas do quesito 5, assinale a quadrícula correspondente ao código 2 - Sim do quesito 4.

 $\mathcal{A}=\mathcal{A}^{\mathcal{A}}$  , where  $\mathcal{A}^{\mathcal{A}}$ 

#### QUESITOS 6 E 7

Veja as instruções constantes nos quesitos 3 e 4 da parte 4 do PNAD 1.01.

 $\label{eq:2} \mathcal{L}(\mathcal{L}) = \mathcal{L}(\mathcal{L}) \mathcal{L}(\mathcal{L}) = \mathcal{L}(\mathcal{L})$ 

#### QUESITO 8 - Nesse trabalho secundário, . . . era:

Se no quesito 9 da parte 4 do PNAD 1.01 estiver assinalada a quadrícula correspondente ao código **7** – Não Remunerado, neste quesito deve estar registrado o código 8 - Não Remunerado.

 $\Delta \phi = \Delta \phi = 0.05$ 

#### PARTE 07 - PARA CONTA-PRÓPRIA OU EMPREGADOR

QUESITO 1 - Em setembro de 1989, quantas pessoas não remuneradas ocupava no trabalho que tinha na semana de 24 a 30 de setembro ?

Observe que, na maioria dos casos, o número de não remunerados é menor que o de moradores de 10 anos ou mais de idade, considerando que grande parte desta categoria de pessoas ocupadas é constituída por membros do domicílio.

# PARTE og - PARA PESSOA OCUPADA (exceto militar, funcionário público estatutário *e* empregado com carteira)

QUESITO 2 - Por que . . . não gostaria de mudar para um emprego com carteira de trabalho assinada ?

Se estiver assinalada a quadrícula correspondente ao código 6 - Outro, verifique, através do esclarecimento colocado na linha pontilhada, se o enquadramento da informação está correto.

# **PARTE 09 - PARA PESSOA OCUPADA (exceto militar e funcionário público estatutário)**

## **QUESITO 1 - Em setembro de 1989, quantas pessoas estavam ocupadas no trabalho que tinha na semana de 24 a 30 de setembro** ?

Se nos campos correspondentes ao código 1 ou 3 houver registro do número de pessoas ocupadas, a quadrícula correspondente também deve estar assinalada e vice-versa.

#### **QUESITO 2 - Esse trabalho que** . . . **tinha, estava estabelecido em** :

Se no quesito 4 da parte 4 do PNAD 1.01 estiver indicado que a pessoa estava ocupada em serviço doméstico remunerado, neste quesito deve estar assinalada a quadrícula correspondente ao código **4** - No Domicílio em que Morava ou **5** - Outro(s) Domicílio(s).

Se estiver assinaiada a quadrícula correspondente ao código **7** - Outro, verifique, através do esclarecimento colocado na linha pontilhada, se o enquadramento da informação está correto.

#### **PARTE 10 - PARA PESSOA OCUPADA**

**QUESITO** - **Em 30 de setembro de 1989, fazia quanto tempo que**  . **estava nesse trabalho** ?

Os campos destinados a anos e meses devem, ambos, estar preenchidos com dois algarismos.

Verifique se o tempo registrado é menor que a idade da pessoa.

# **QUESITO 4 - Qual a providência que** ... **tomou para conseguir outro trabalho** ?

Se estiver assinalada a quadrícula correspondente ao código **7** - Outra, verifique, através do esclarecimento colocado na linha pontilhada, se o enquadramento da informação está correto.  $\sim 10$ 

 $\mathcal{L}_{\mathcal{A}}$ 

#### QUESITO 5 - Quando . . tomou a última providência para conseguir outro trabalho ?

Verifique se a data (dia e mês) registrada está incluída no período de procura indagado, conforme o caso, no quesito 2 (de 24 a 30 de setembro) ou no quesito 3 (de 2 de agosto a 23 de setembro).

Observe que o registro do mês deve ser 08 ou 09

#### QUESITO 7 - Quantas horas por semana . . . dispunha para dedicar a um trabalho adicional ?

Observe que o número máximo de horas informadas neste quesito deve ser 98 , uma vez que o número 99 é utilizado para indicar a omissão do dado.

parte 4 do PNAD 1.01 para trabalho principal e, se for o casõ,- para\_o(s) outro(s) trabalho(s). Lembrando que a semana tem 168 horas, verifique se Some as horas registradas neste quesito com as lançadas na o· resultado da soma é menor que este número. No caso da soma ser menor que 168 mas ultrapassar 98 horas, verifique se há algum esclarecimento no espaço destinado a observações, validando a informação deste quesito.

## PARTE 12 - PARA PESSOA OCUPADA OU INATIVA. QUE SAIU DE UM TRABALHO REMUNERADO

## QUESITO 1 - Em 30 de setembro de 1989, fez quanto tempo que . . saiu do último trabalho remunerado que teve anteriormente ?

Os campos destinados a anos *e* meses devem, ambos, estar preenchidos com dois algarismos.

O tempo registrado neste quesito.deve ser maior ou igual ao lançado no quesito 1 da parte 10 e, também, menor que a idade da pessoa.

QUESITOS 2 E 3

Veja as instruções constantes nos quesitos 3 e 4 da parte 4 do PNAD 1.01.

## QUESITO 5 - Durante quanto tempo ... trabalhou nesse último emprego que teve anteriormente ?

Os campos destinados a anos e meses devem, ambos, estar preenchidos com dois a1garismos.

ques1to desta parte deve ser menor que a idade da pessoa. A soma do tempo registrado neste quesito com o lançamento no

PARTE 13 - PARA PESSOA QUE SAIU HÁ MENOS DE 5 ANOS DE UM EMPREGO COM CARTEIRA

QUESITO 1 - Depois que saiu desse último emprego que teve anteriormente, ... recebeu seguro-desemprego ?

Se estiver assinalada a quadrícula correspondente ao código <sup>~</sup>Sim, verifique se o registro do quesito 1 da parte 12 é menor ou igual a 3 anos e 4 meses , uma vez que o decreto que regulamentou o seguro-desemprego passou a vigorar em maio de 1986 .

PARTE 15 - PARA PESSOA QUE SAIU HÁ MENOS DE 5 ANOS DE UM TRABALHO COMO CONTA-PRÓPRIA OU EMPREGADOR

QUESITO 1 - Durante quanto tempo ... esteve nesse último trabalho que teve anteriormente ?

Os campos destinados a anos e meses devem, ambos, estar preenchidos com dois algarismos.

Se a pessoa tiver registro no quesito 1 da parte 10, verifique se a soma do tempo registrado naquele quesito com *o* deste quesito é menor que a idade da pessoa.

Se a pessoa tiver registro no quesito 19 da parte 4 do PNAD 1.01, verifique se a sorna do tempo registrado naquele quesito com o deste quesito é menor que a idade da pessoa.

PARTE 16 - PARA PESSOA QUE SAIU HÁ MENOS DE 5 ANOS DE UM TRABALHO COMO EMPREGADO (exceto militar e funcionário público estatutário), CONTA-PRÓPRIA OU EMPREGADOR

QUESITO 1 - Na ocasião que . . . saiu, quantas pessoas ocupadas havia nesse último trabalho remunerado que teve anteriormente ?  $\mathcal{L}_{\rm{max}}$  $\sim 10^{-11}$  k

Se nos campos correspondentes ao código 1 ou 3 houver registro do número· de pessoas ocupadas, a quadrícuia correspondente também deve estar assinalada e vice-versa.

QUESITO 2 - Esse último trabalho remunerado que ... t<mark>ev</mark>e anteriormente, estava estabelecido em:

Se na parte 12 deste questionário ou no quesito 21 da parte 4 do PNAD 1.01 estiver indicado serviço doméstico remunerado, neste quesito deve estar assinalada a quadrícula correspondente ao código 4 - No Domicílio em que Morava ou  $5 -$  Outro(s) Domicílio(s).

PARTE 17 - PARA PESSOA QUE SAIU HÁ MENOS DE 5 ANOS DE UM TRABALHO  $\mathcal{L}^{\text{max}}$ REMUNERADO

 $\mathcal{L}_{\text{max}}$  ,  $\mathcal{L}_{\text{max}}$ 

 $\sim 10$ 

 $\sim 10$ 

QUESITO 2 - Nesse último trabalho que teve anteriormente, contribuía para instituto de previdência: federal, estadual ou municipal ?

Se o quesito 1 estiver em branco e houver registro em uma das quadrículas do quesito 2, assinale a quadrícula correspondente ao código 1 - Sim do quesito 1.

PARTE 18 - PARA PESSOA DE 10 ANOS OU MAIS

QUESITO 2 - Em 30 de setembro de 1989, fazia quanto tempo que . . . estava morando neste município ?

Os campos destinados a anos e meses devem, ambos, estar preenchidos com dois algarismos.

O tempo registrado neste quesito deve ser menor ou igual à idade da pessoa.

**QUESITO 3 - Em que Unidade da Federação (ou pa1s)** ... **nasceu** ?

 $\sim$   $\sigma$ 

nome da Unidade da Federação ou país estrangeiro lançado na linha Registre, com dois algarismos, o código correspondente ao pontilhada, de acordo com a relação a seguir:

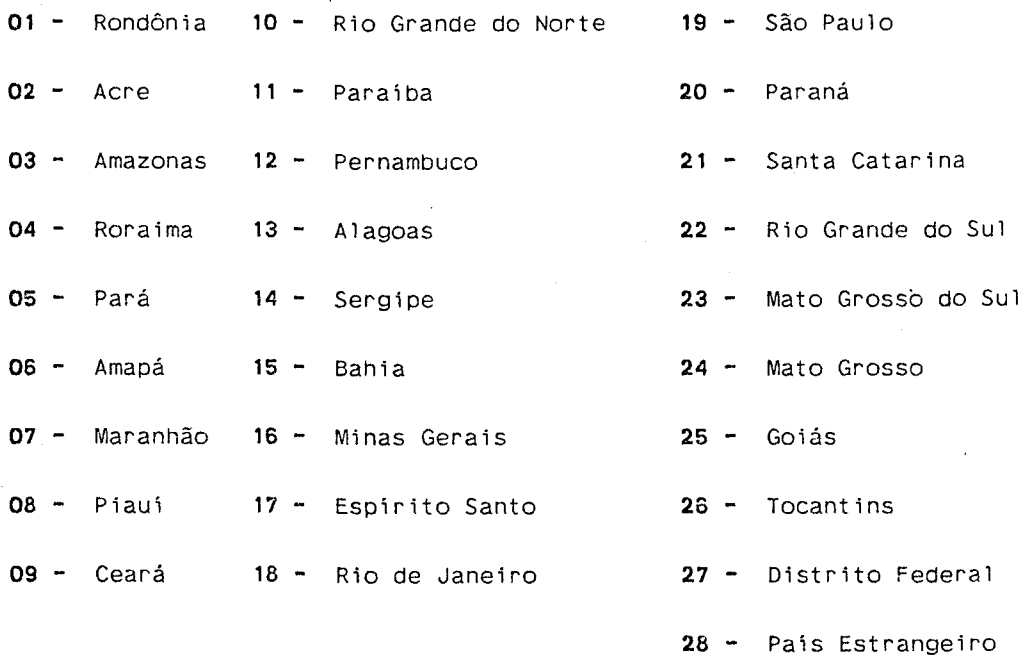

 $\bar{z}$ 

 $\sim 10^6$ 

 $\mathcal{L}$  $\mathcal{L}^{(1)}$ 

## EMPASTAMENTO E CONTROLE DO MATERIAL

O empastamento do material é realizado imediatamente após a crítica visual de microconsistência e a codlficaç'ão.

As pastas destinadas a acondicionar os questionários estão identificadas da seguinte forma:

- Na capa está carimbado, na parte superior à direita, o número da pasta;
- Na lombada estão carimbados o ano da pesquisa, com dois algarismos, o número da pasta e o tipo de questionário (PNAD 1.01 bu PNAD 1.02) a que se destina; e
- . Na face interna da capa há uma etiqueta indicando o número da pasta, o número do primeiro e do último número de controle e de questionários que a pasta deve conter.

Antes de acondicionar os questionários em cada pasta é necessário lançar no Registro de Controle do Material as informações referentes aos números de controle que nela serão guardados.

#### 1 • REGISTRO OE CONTROLE DO MATERIAL

O Registro de Controle do Material de· cada Unidade da Federação é composto de várias páginas. Na parte superior de cada página, ao centro, consta o nome da Unidade da Federação. Na linha imediatamente abaixo, estão indicados os conteúdos das colunas.

A maior parte das colunas apresenta informações impressas. Estas colunas são: (N. Controle, Pasta, Dom. Sel., Tot. Dom., Sit., Setor e Nome do Municipio.

As demais colunas, Uni. Dom. ., Tot. Lst. , A1, A2, A3, A4, B5, B6, B7, B8, C9, C10, C11, C12, Empastamento. que estão sem preenchimento, são

A coluna N. controle é a primeira e nela estão listados os números de controle em ordem crescente.

Nas colunas apresentadas a seguir, as informações impressas indicam:

Pasta

O número da pasta em que devem ser acondicionados os questionários que compõem cada número de controle .

 $\sim 10^{-1}$ 

. Dom. Sel.

O número de unidades domiciliares selecionadas em cada número de controle.

Tot. Dom.

O total de unidades domiciliares listadas na área de cada número de controle.

Sit.

o código da situação da área de cada número de controle.

. Setor

O número do setor em que está situada a área de cada número de controle.

. Nome do Município

O nome do município em que está localizada a área de cada número de controle.

Os registros a serem efetuados nas colunas indicadas a seguir

são:

. Uni. Dom .

. Registre o húmero de unidades domiciliares investigadas somente se esta informação for diferente do número de unidades domiciliares selecionadas para o número de controle e constante na coluna Dom. Sel. Em caso contrário, o campo deve ficar em branco.

Pode-se esperar que o número de unidades domiciliares investigadas seja diferente do número de unidades domiciliares selecionadas. quando a listagem da área tiver sido realizada na época da entrevista, pois neste caso a informação impressa na coluna Dom. Sel. para o número de controle da área refere-se a 1988 .

Tot. Lst.

Registre o total de unidades domiciliares listadas somente se esta informação for diferente daquela que se encontra na coluna Dom. Sel. Em caso contrário, o campo deve ficar em branco.

Pode-se esperar que o número de unidades domiciliares listadas seja diferente daquele constante na coluna Dom. Sel., quando a listagem da área tiver sido realizada na época da entrevista.

#### A1, A2, A3, A4, 85, BG, 87, 88, C9, C10, C11, C12

Para cada número de controle, registre o número de unidades domicil lares classificadas em cada tipo de entrevista. Quando não houver unidade domiciliar classificada em um determinado tipo de entrevista, o campo correspondente deve ficar em branco.

#### Empastamento

Registre o dia, o mês e o ano (cada um com dois algarismos) em que o material for empastado.

O Registro de Controle do Material é emitido em três vias. A primeira via deve permanecer na Unidade Regional. A segunda via deve ser encaminhada ao Departamento de Emprego e Rendimento, à medida que o empastamento for sendo realizado. A terceira via deverá acompanhar as pastas sempre que forem remetidas para outra Unidade Regional Oll para o Órgão Central .. Se as pastas da Unidade Regional forem enviadas em mais de uma remessa, cada encaminhamento deve ser feito com cópias das páginas Registro do Controle do Material referentes ás pastas enviadas.

#### 2 . EMPASTAMENTO

· Uma vez que as informações referentes a todos os números de controle que compõem um número de pasta estejam lançadas no Registro de Controle' do Material, o conjunto de questionários que lhe pertence deve ser devidamente ordenado e acondicionado.

Para empastar os questionários primeiramente separe os PNAD 1.01 - QUESTIONÁRIO DE MÃO-DE-OBRA dos PNAD 1.02 - QUESTIONÁRIO DE TRABALHO pertencentes ao mesmo número de controle, tendo em vista que os PNAD 1.01 e os PNAD 1.02 são colocados em pastas distintas.

Em seguida, adote os seguintes procedimentos para cada pasta:

- Reuna\_os questionários (PNAD 1.01 ou PNAD 1.02) que compõem os números de controle da pasta;
- Organize estes questionários em ordem crescente de número de controle;
- Em cada número de controle coloque todos os questionários em ordem crescente de número de série;
- Para cada número de controle verifique, através do **Registro**  de Controle do Material, se o número de questionários preenchidos está correto. O número de questionários PNAD 1.01 deve ser igual ao de unidades domiciliares investigadas, enquanto que o de questionários PNAD 1.02 deve ser igual ao de unidades domiciliares com entrevista realizada (tipo A1); e
- Compare o número correto de questionários preenchidos com o registro do total de questionários que se encontra na etiqueta colada na face interna da capa. Se for diferente, anule o registro do total de questionários que consta na etiqueta e lance ao lado . em vermelho, o número correto.

Em duas circunstâncias o número de questionários preenchidos pode ser distinto do total de questionários constante na etiqueta colada na face interna da capa:

> 1º) Quando a coluna **Uni. Dom. do Registro de Controle do Material** tiver preenchimento, ou seja, quando o número de unidades domiciliares selecionadas for diferente do número de unidades domiciliares investigadas.

Este caso afetará o registro constante na etiqueta, tanto da pasta dos questionários PNAD 1.01, como daquela destinada aos questionários PNAD 1.02: e

- 2º) Quando houver entrevista do tipo "não realizada" e, portanto, o PNAD 1.02 não foi preenchido.
- Este caso afetará apenas o registro constante na etiqueta da pasta dos questionários PNAD 1.02.

# ANEXO .I

# CÓDIGOS DOS GRUPOS DE OCUPAÇÕES

 $\frac{1}{2} \left( \frac{1}{2} \right)$ 

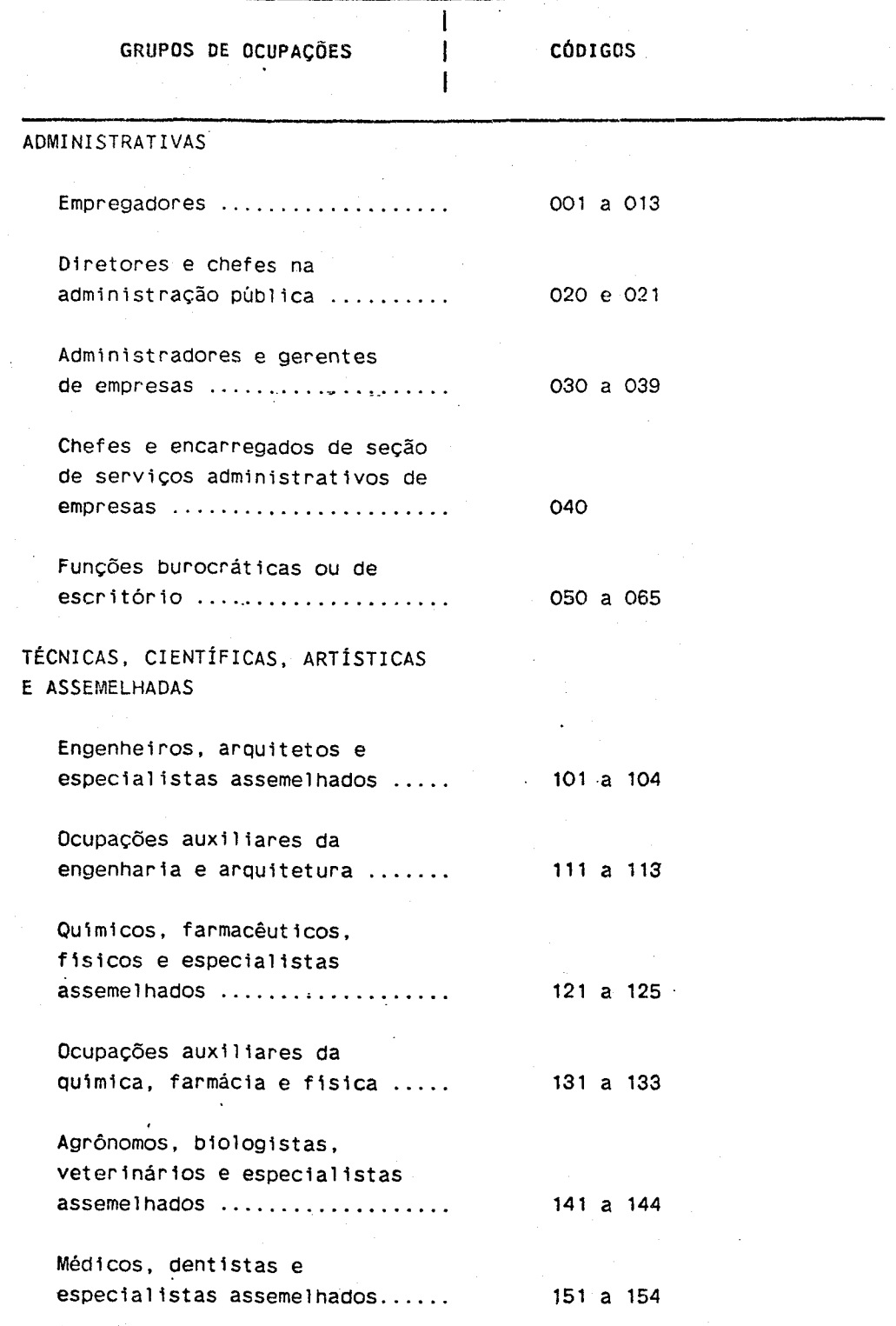

# CÓDIGOS DOS GRUPOS DE OCUPAÇÕES

 $\label{eq:2} \frac{1}{2}\sum_{i=1}^n\frac{1}{2}\sum_{j=1}^n\frac{1}{2}\sum_{j=1}^n\frac{1}{2}\sum_{j=1}^n\frac{1}{2}\sum_{j=1}^n\frac{1}{2}\sum_{j=1}^n\frac{1}{2}\sum_{j=1}^n\frac{1}{2}\sum_{j=1}^n\frac{1}{2}\sum_{j=1}^n\frac{1}{2}\sum_{j=1}^n\frac{1}{2}\sum_{j=1}^n\frac{1}{2}\sum_{j=1}^n\frac{1}{2}\sum_{j=1}^n\frac{1}{2}\sum_{j=1}^n\frac{$ 

 $\sim 10^7$ 

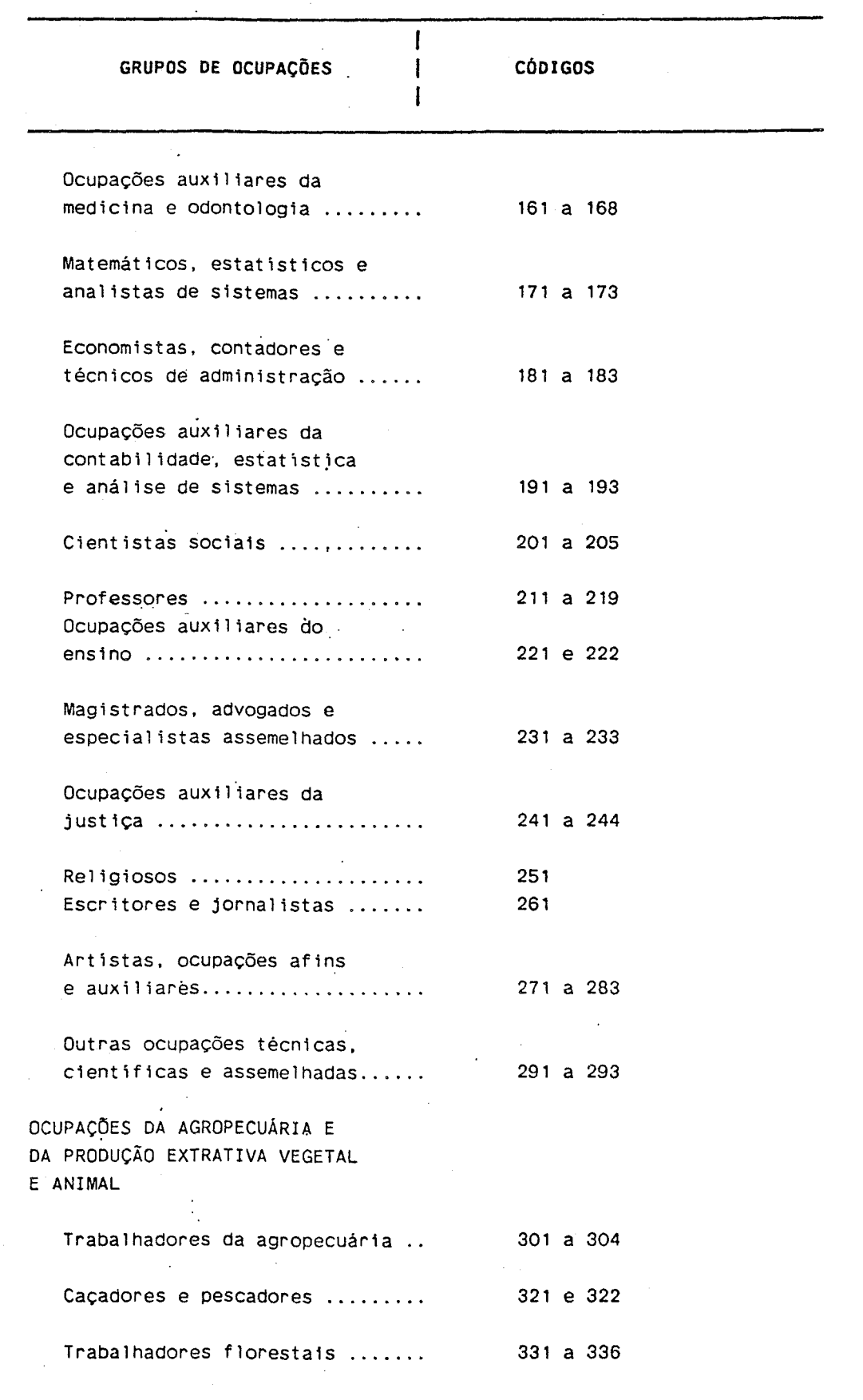

# CÓDIGOS DQS GRUPOS DE OCUPAÇÕES

 $\blacksquare$ 

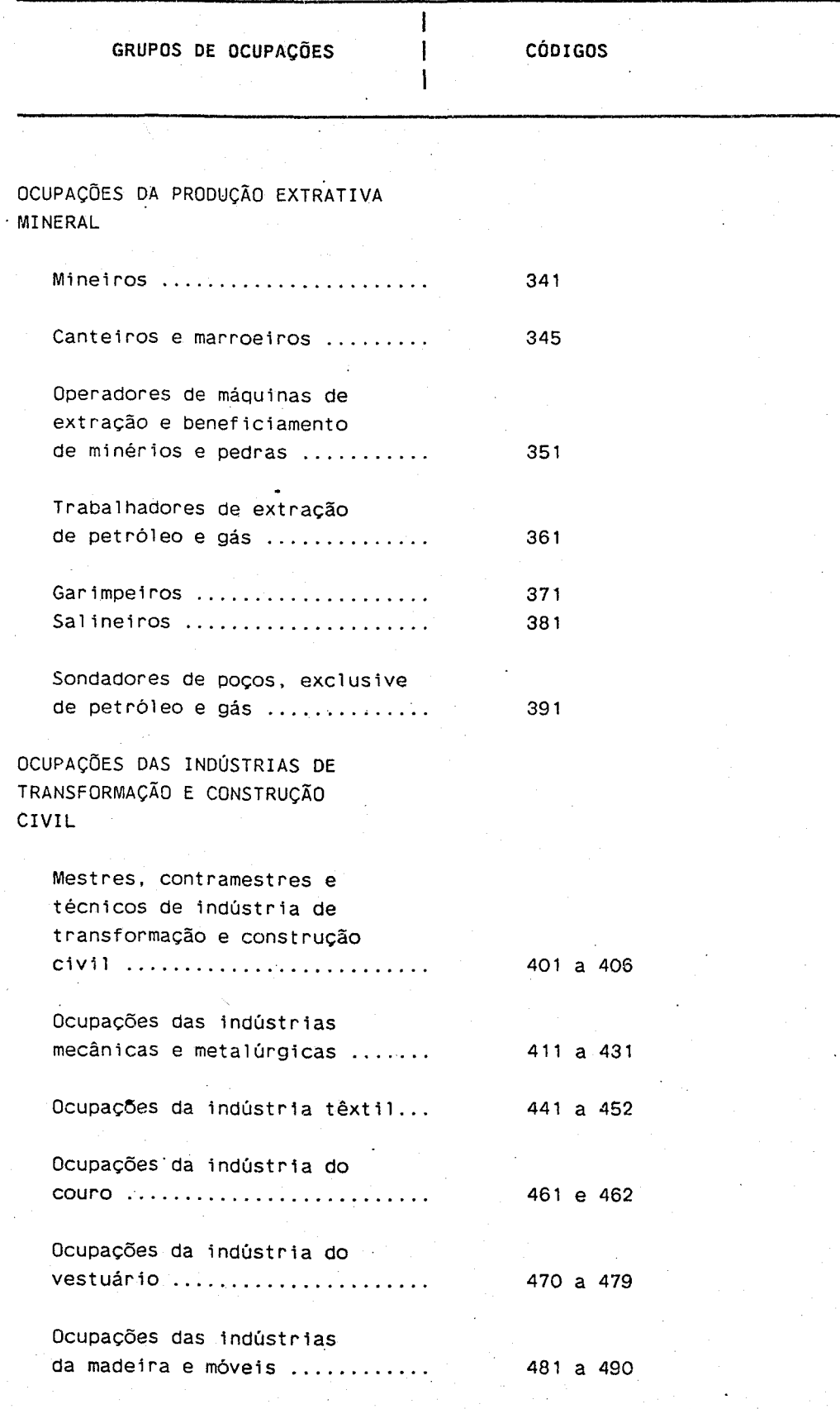

 $\mathcal{O}(\mathcal{O}_{\mathcal{A}})$  and

# **CÓDIGOS DOS GRUPOS DE OCUPAÇÕES**

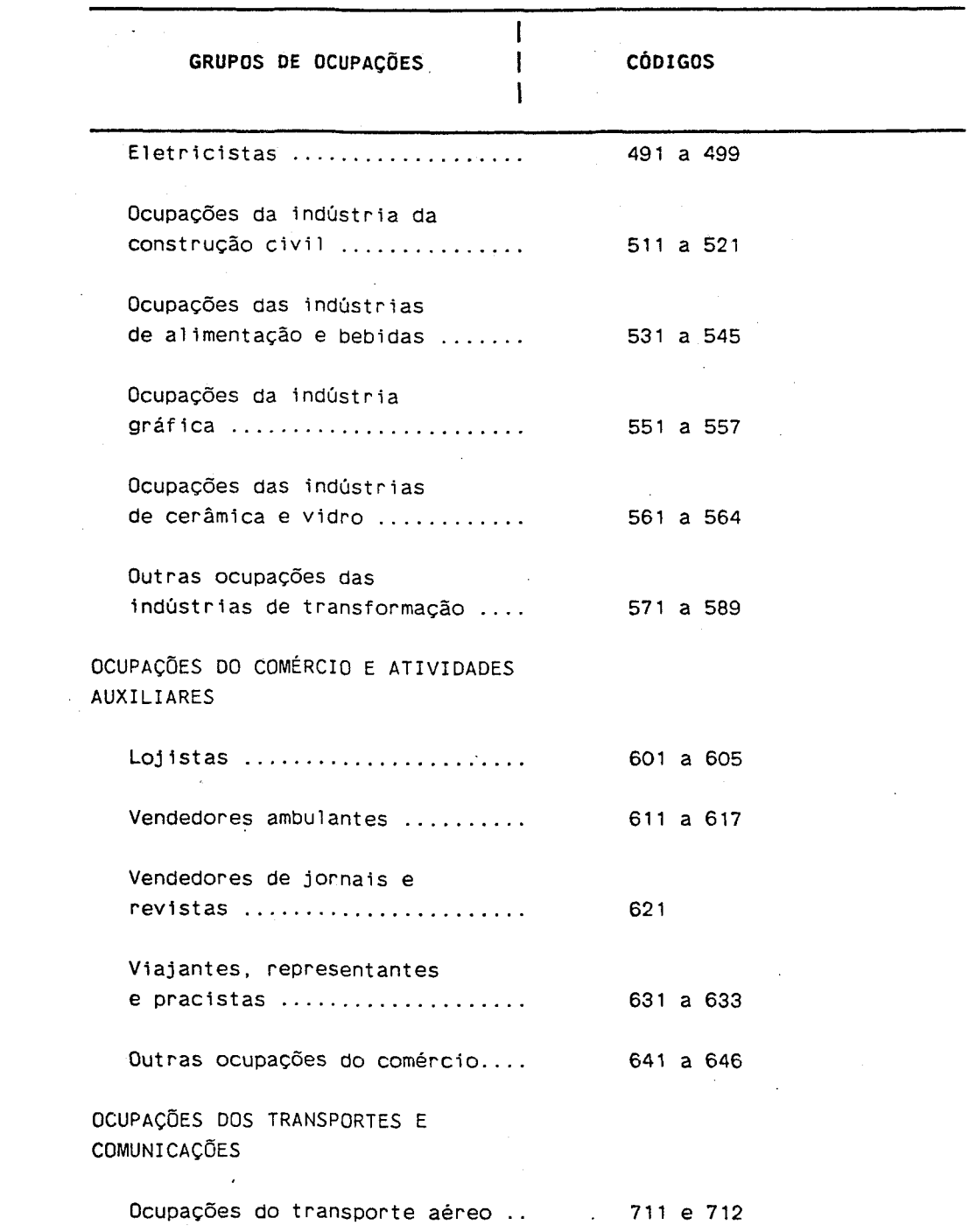

 $\mathcal{L}^{\text{max}}_{\text{max}}$ 

# CÓDIGOS DOS GRUPOS DE OCUPAÇÕES

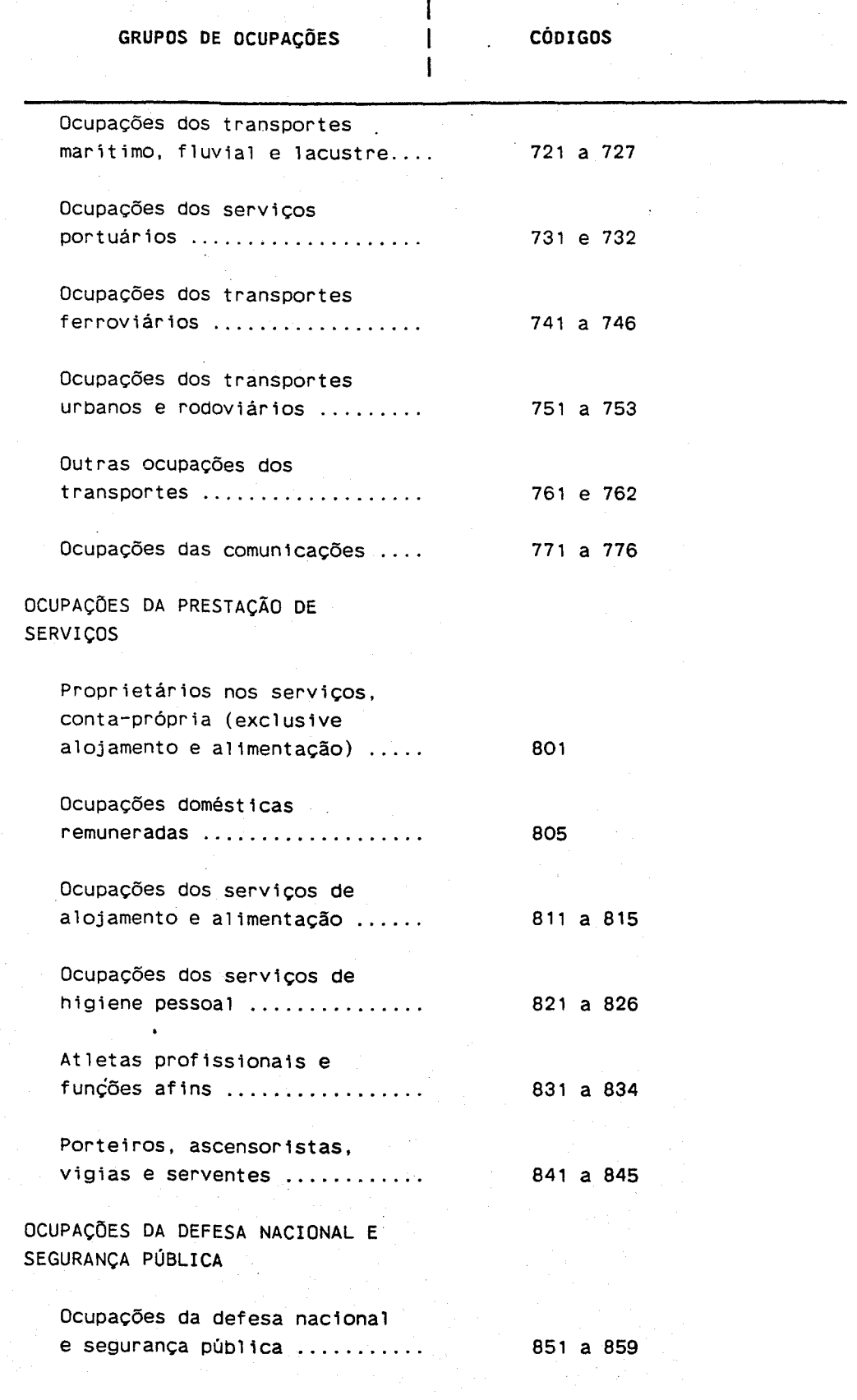

# **CÕDIGOS DOS GRUPOS DE OCUPAÇÕES**

 $\sim$   $\sim$ 

 $\label{eq:2.1} \frac{1}{2} \sum_{i=1}^n \frac{1}{2} \sum_{i=1}^n \frac{1}{2} \sum_{i=1}^n \frac{1}{2} \sum_{i=1}^n \frac{1}{2} \sum_{i=1}^n \frac{1}{2} \sum_{i=1}^n \frac{1}{2} \sum_{i=1}^n \frac{1}{2} \sum_{i=1}^n \frac{1}{2} \sum_{i=1}^n \frac{1}{2} \sum_{i=1}^n \frac{1}{2} \sum_{i=1}^n \frac{1}{2} \sum_{i=1}^n \frac{1}{2} \sum_{i=1}^n \frac{$ 

 $\label{eq:2} \frac{1}{2} \sum_{i=1}^n \frac{1}{2} \sum_{j=1}^n \frac{1}{2} \sum_{j=1}^n \frac{1}{2} \sum_{j=1}^n \frac{1}{2} \sum_{j=1}^n \frac{1}{2} \sum_{j=1}^n \frac{1}{2} \sum_{j=1}^n \frac{1}{2} \sum_{j=1}^n \frac{1}{2} \sum_{j=1}^n \frac{1}{2} \sum_{j=1}^n \frac{1}{2} \sum_{j=1}^n \frac{1}{2} \sum_{j=1}^n \frac{1}{2} \sum_{j=1}^n \frac{1}{$ 

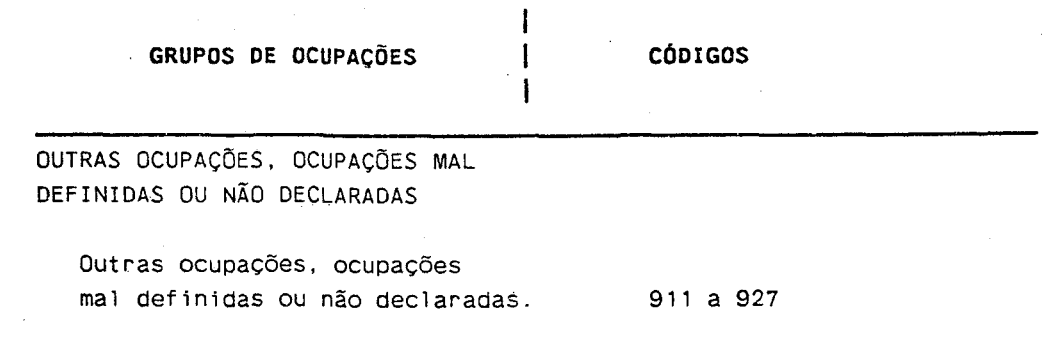

 $\mathcal{A}^{\mathcal{A}}$ 

# ANEXO 11

 $\hat{z}_1$  ,  $\hat{z}_2$ 

 $\mathcal{L}_{\mathbf{z}}$  ,  $\mathcal{L}_{\mathbf{z}}$ 

#### CÓDIGOS DOS GRUPOS OE ATIVIDADES

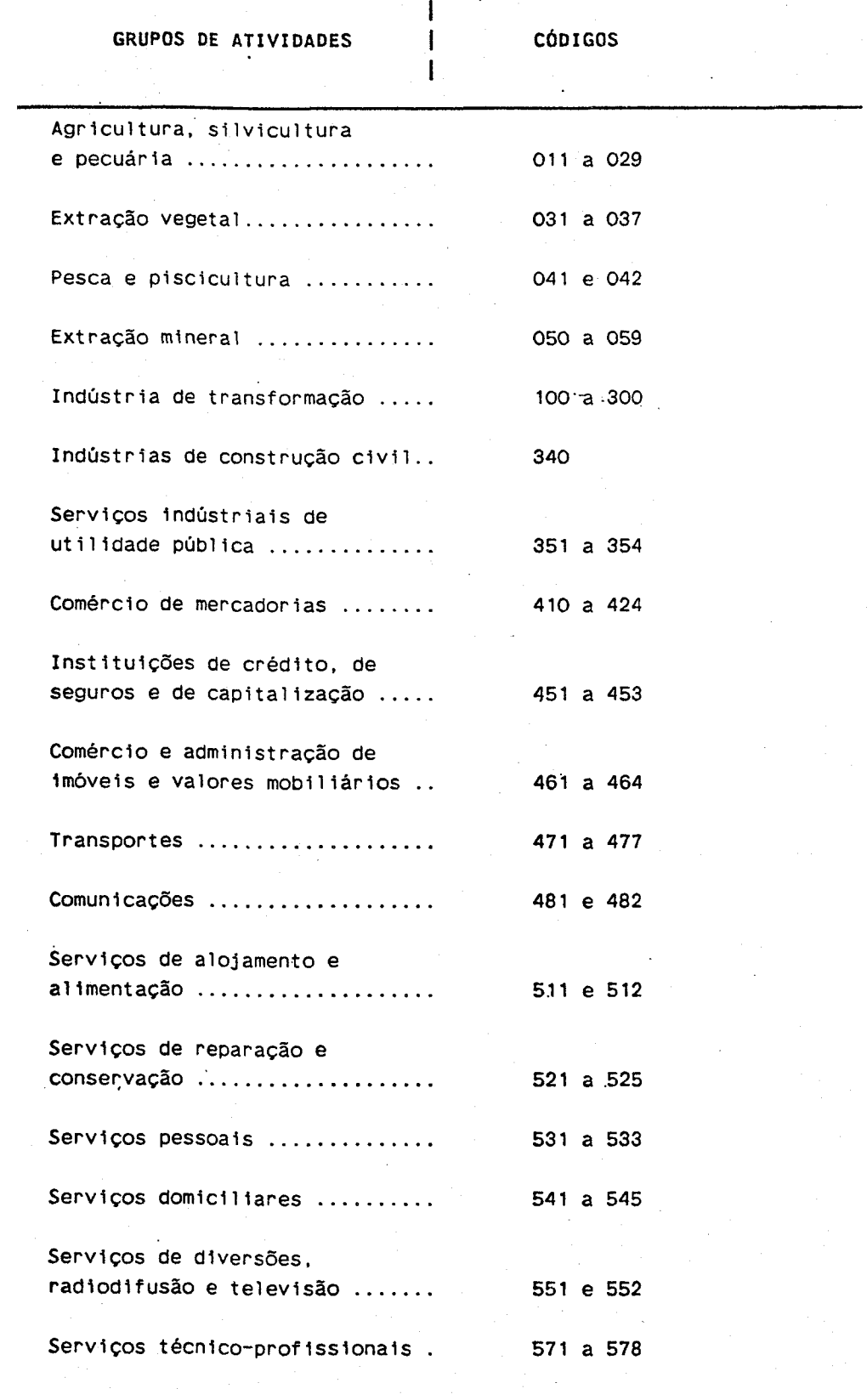

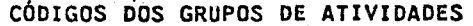

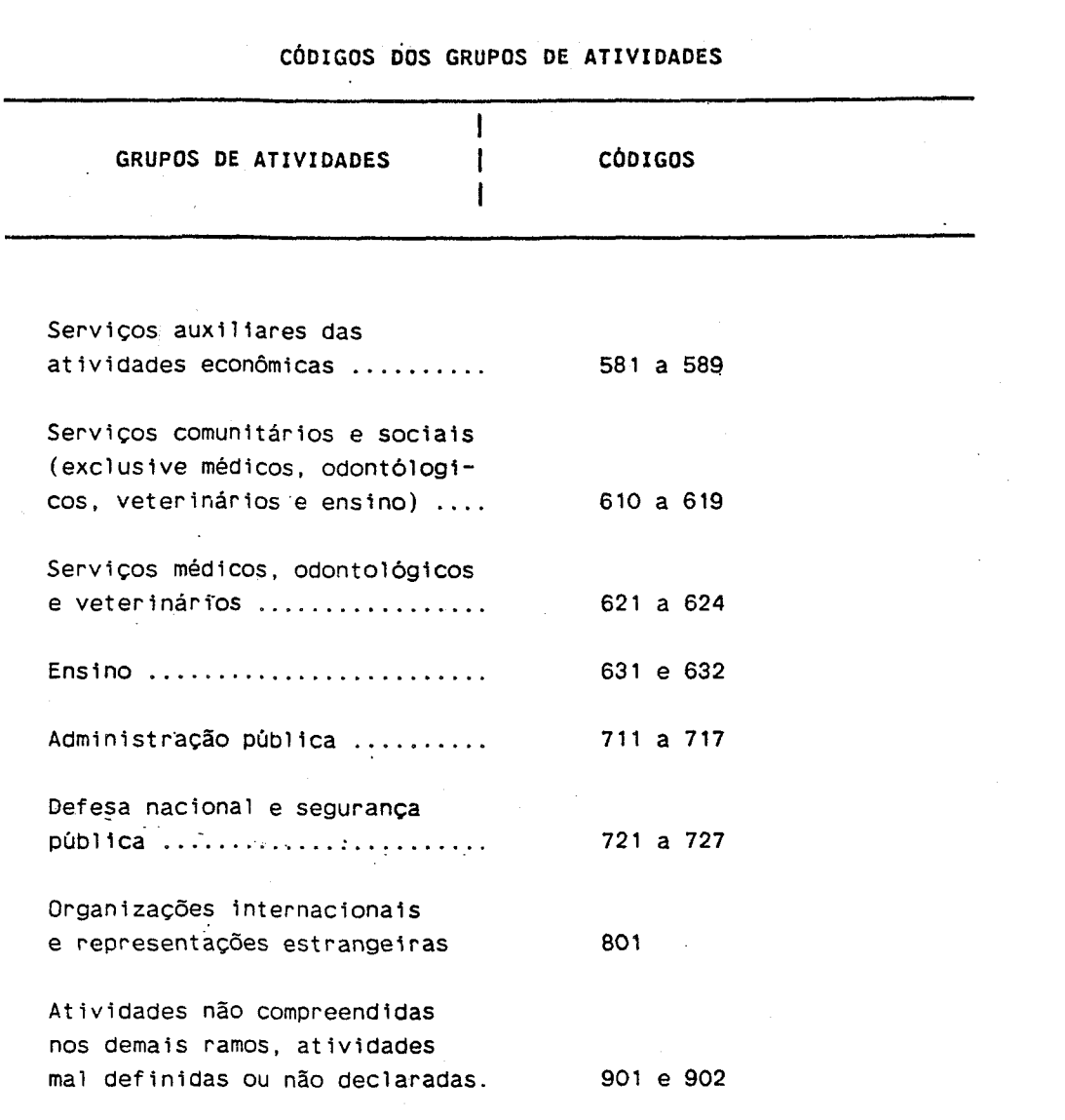

#### **ANEXO** ~II

**CÓDIGOS DAS CLASSES DE RENDIMENTOS** 

| CLASSES DE RENDIMENTO (NCZ\$)    | <b>CÓDIGOS</b> |  |
|----------------------------------|----------------|--|
|                                  |                |  |
| 1.00a<br>$124,00$                |                |  |
| 125.00 a<br>249,00               | 2              |  |
| 250.00 a<br>$498,00$             | ۰3             |  |
| 499,00 a $1.247,00$              | 4              |  |
| $1.248,00$ a $2.494,00$          | 5              |  |
| $2.495,00$ a $4.989,00$          | 6              |  |
| $4.990,00$ a $9.979,00$          |                |  |
| 9.980,00 ou mais                 | 8              |  |
| Sem declararação (9999999 nos    |                |  |
| campos de valor do rendimento)   | 9              |  |
| Prejuizo (os campos de valor dos |                |  |
| rendimentos ficarão em branco)   |                |  |

 $\mathcal{C}(\mathcal{A})$ 

 $\Delta$ 

in a

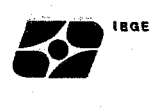

 $\mathcal{O}(\mathcal{O}(n^2))$  . The contract of the contract of the contract of the contract of the contract of the contract of the contract of the contract of the contract of the contract of the contract of the contract of the cont

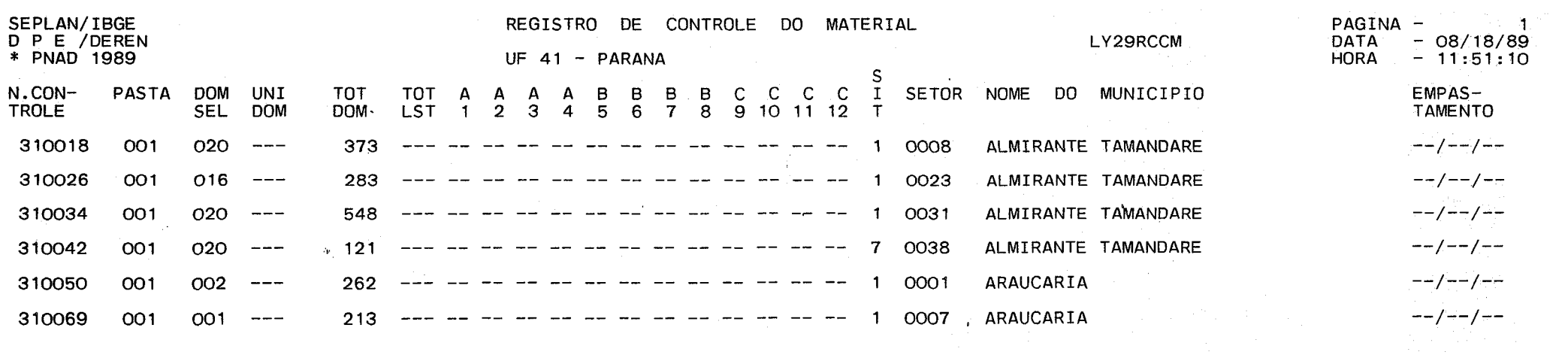

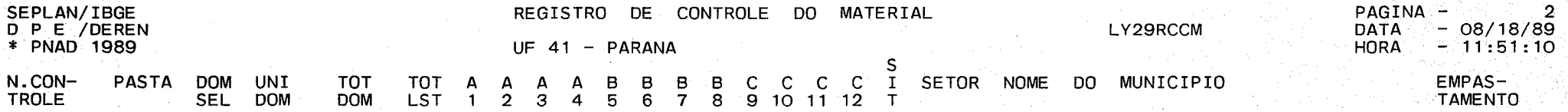

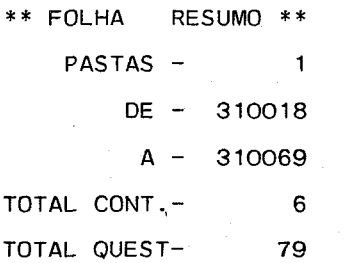

# ANEXO IV

EXEMPLOS DE CODIFICAÇÃO DOS QUESITOS *3* E 4

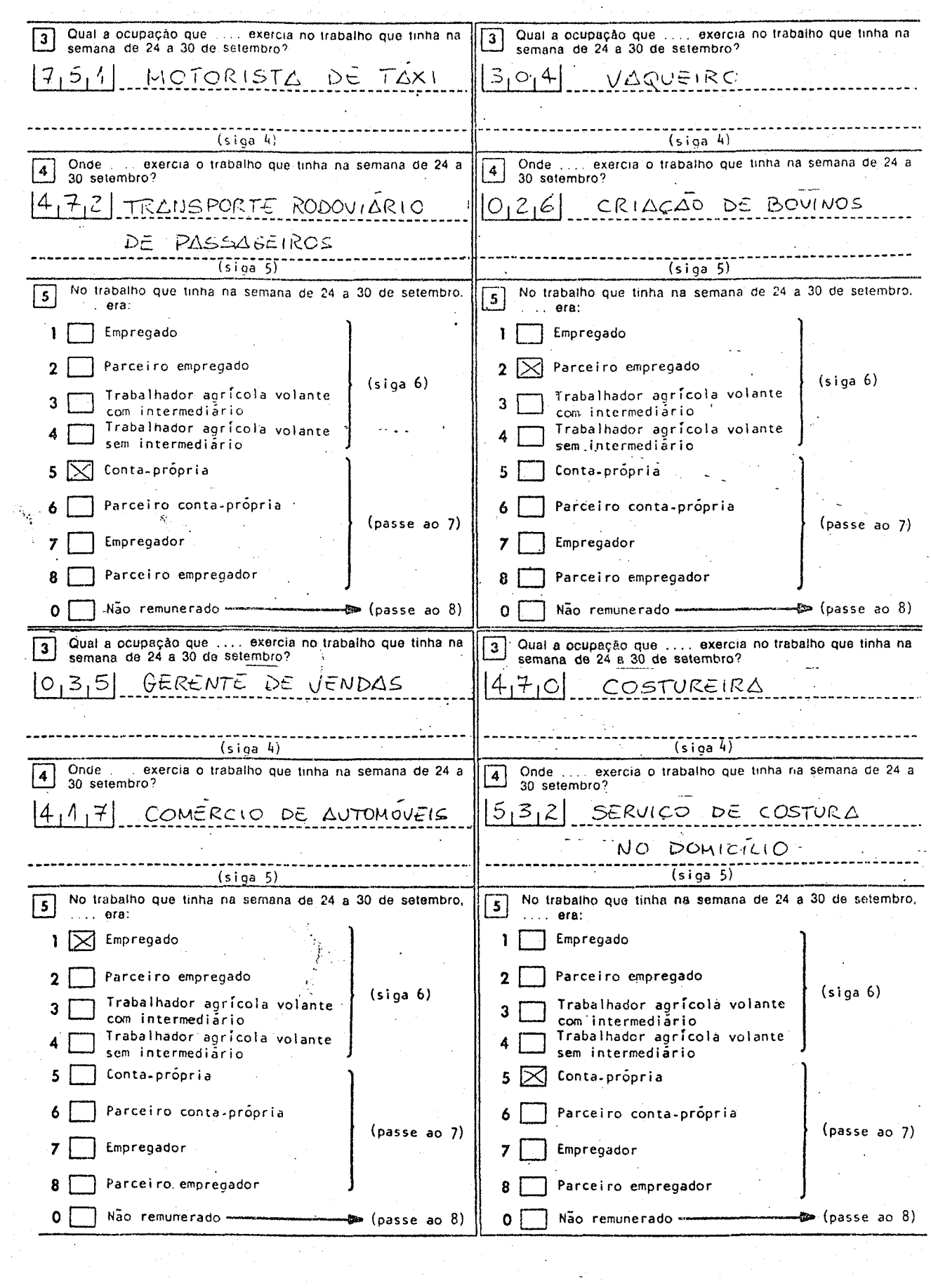